# **Configurar Integração de Gerenciador Facção (CCPMSG000)**

Esta documentação é válida para todas as versões do Consistem ERP.

## **Pré-Requisitos**

Não há.

### **Acesso**

Módulo: Automação Terceirização

Grupo: GERFAC

### **Visão Geral**

O objetivo deste programa é configurar a integração com o GERFAC. São enviados os seguintes layouts com as devidas informações na geração das notas de remessa:

- Ordem de Produção
- Fase da OP
- Grade da OP
- Notas Fiscais Emitidas
- Itens das Notas Fiscais Emitidas
- Fase X NF de Remessa

#### Importante

Os campos de cada layout, estão informados no programa [Consultar Log da Integração com Gerenciador de Facção \(CCPMSG600\).](https://centraldeajuda.consistem.com.br/pages/viewpage.action?pageId=182812689)

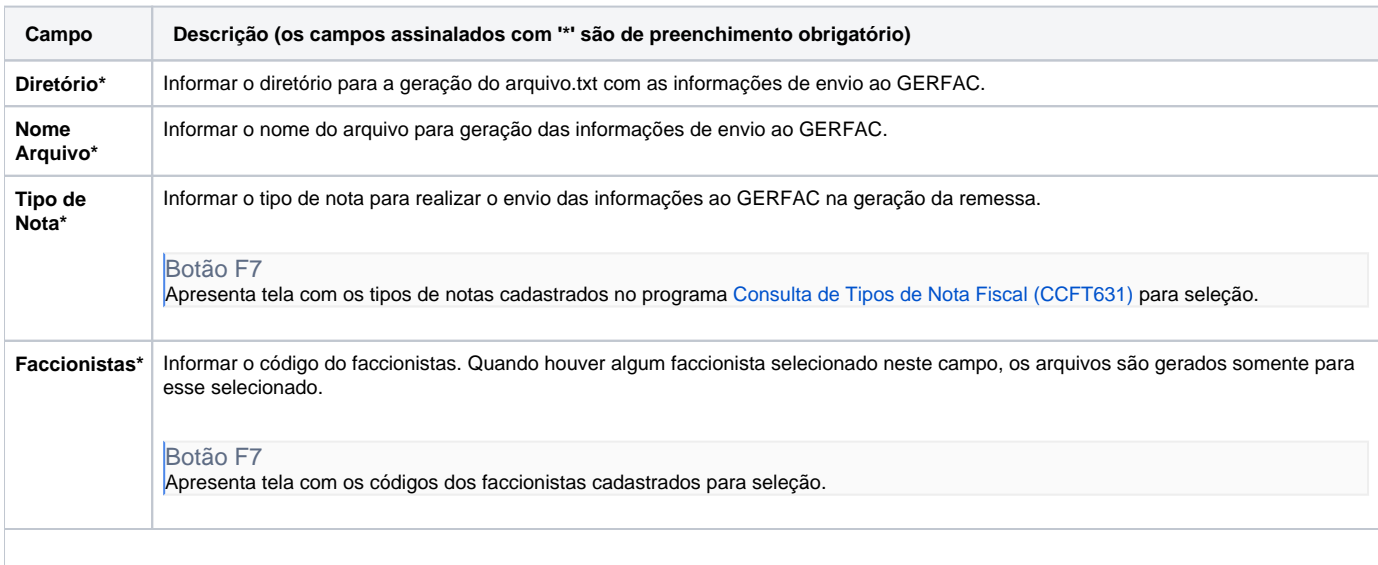

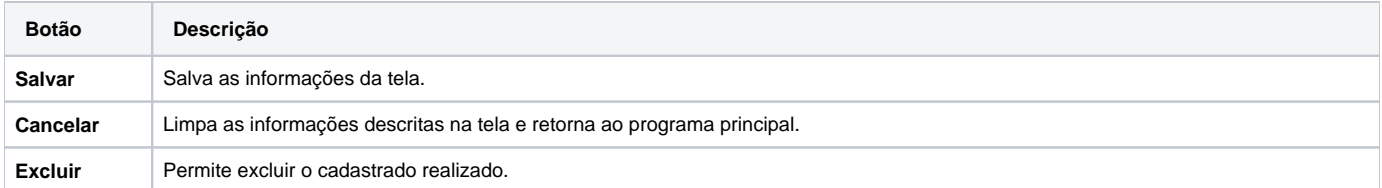

Atenção

As descrições das principais funcionalidades do sistema estão disponíveis na documentação do [Consistem ERP Componentes.](http://centraldeajuda.consistem.com.br/pages/viewpage.action?pageId=56295436) A utilização incorreta deste programa pode ocasionar problemas no funcionamento do sistema e nas integrações entre módulos.

Exportar PDF

Esse conteúdo foi útil?

Sim Não